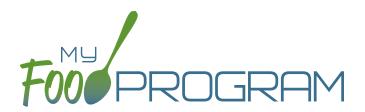

## SOFTWARE IMPROVEMENTS program types

## ATTENDANCE AND MEAL COUNTS ON THE SAME SCREEN: MIXED CACFP/ARAM

## **ATTENDANCE & MEAL COUNT SCREENS**

View our Help Center articles to learn more about using the improved <u>attendance and meal count screen</u>.

| Side By S       | Side Entry                                                                                                    |                                      | Il Verison ♥ 3:23 PM     Kongel     Kongel     Ko | 3:09 PM                                                                                                    |
|-----------------|----------------------------------------------------------------------------------------------------|--------------------------------------|----------------------------------------------------------------------------------------------------|----------------------------------------------------------------------------------------------------|
| Date 0          | /03/2023 Roster School Age 🗸 Meal PM Sna                                                                      | ck 🗸                                 | Date : 01/04/2023         Search           Rosters         Meals           ↓ School Age         ↓ PM Snack                                                                                                    | Date : 01/04/2023         Search           Rosters         Meals           ↓ Unassigned         ↓ PM Snack |
| Notes to Sponso |                                                                                                    | here is a site closure for this date | 7 Bob Cunningham Present  AR                                                                                                    | 1 Susie Doe<br>shift: 1 AR                                                                                 |
| 1D<br>7         | Name Ate CACEP AR                                                                                             |                                      | 3 Tracy Daniels Present  shift: 1 CACEP 16 M Present                                                                                                    | Disabled reasons 1: There is a site closure for this date                                                  |
| 2               | Craig Bennett Daily Attendance CACFP AR Teresa Bennett Daily Attendance CACFP Timothy Cox Daily Attendance NC | 2                                    |                                                                                                    | 4 ок                                                                                                    |
| 9               | Brianna Fish Daily Attendance CACFP AR<br>Theodore Swift Daily Attendance CACFP                               | 4                                    |                                                                                                    |                                                                                                    |
| Current To      | There is a site ch                                                                                            | osure for this date]                 | Current Total 3<br>Submit<br>Auto Submiting Int 19                                                                                                    | Current Total                                                                                              |
|                 | Click the buttor<br>check a particip<br>in for a meal                                                         | 5                                    | 3 Feedback about<br>why a meal<br>count is disabled<br>through hover text                                                                                                    | <b>4</b> Screen message<br>about site<br>closures                                                          |

## PARTICIPANT SCREEN

View our Help Center article to learn more about using the improved participant screen.

| Old Way                                                          | New Way             |              |          |               |
|------------------------------------------------------------------|---------------------|--------------|----------|---------------|
| ☑ Indude in claims (if unchecked, attendance and meal counts are | Participant Program | ns*          |          | 🛃 Add Program |
| recorded but not included in the claim)                          | Program             | Start Date   | End Date | Action        |
| Receives Subsidized Care                                         | CACFP Standard      | ♥ 08/01/2020 |          | ×Delete       |
| After School Program (ARAM)                                      | ARAM                | ♥ 09/05/2021 |          | × Delete      |
| Foster Child                                                     |                     |              |          |               |
| □ Special Needs - allowed to claim over age 13                   |                     |              |          |               |
| Exclude from License Capacity Checks                             |                     |              |          |               |

The "Include in Claims" and "After School Program (ARAM)" boxes are now set as date ranges under Participant Programs. Unless a participant has declined the CACFP, there is nothing you need to do with the CACFP Standard Participant Program. If a participant has declined the Food Program (for example, they are providing their own food) or it is a staff person that needs to be counted but not claimed, please <u>reference our Help Center article on Non-CACFP Program Type</u>. If you enroll a new school age child, or have a preschool child who becomes eligible for ARAM, you will need to add a new Participant Program row for ARAM. <u>Please reference our Help Center article on ARAM Program Type</u>.